# **SetSlotInWidget**

## **Summary**

This block is used to set a slot value in a widget such as background, text etc.

## **Implementation**

- Drag and drop the block from the palette
- Link the "execute" action from the "executed" topic of the previous bloc

## **Example**

This block will set the fill property of a polygon (identified by the zone artifact) with a value taken from a bql query. Note we use the toBrush SFormat to convert a pure color (gx:Color) to a BBrush.

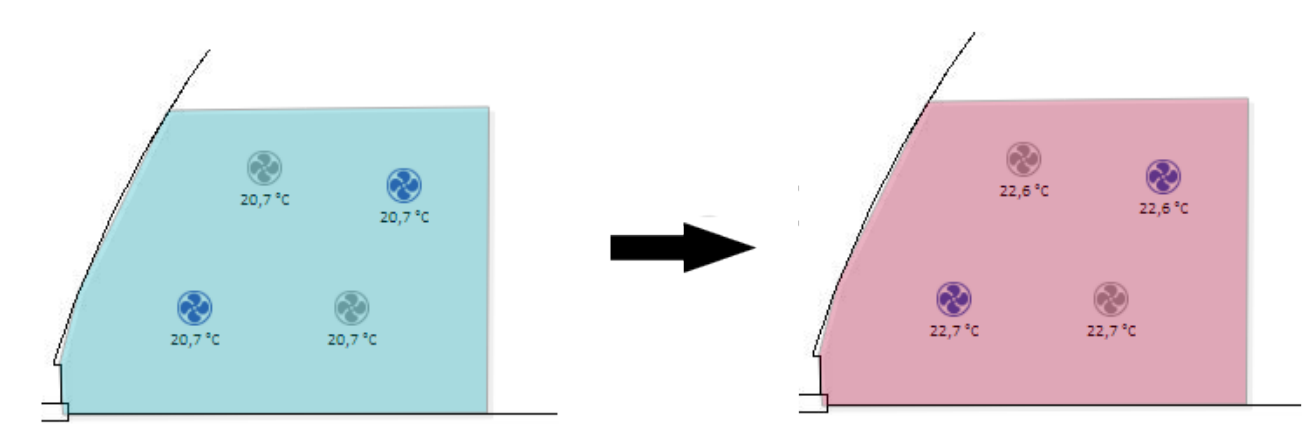

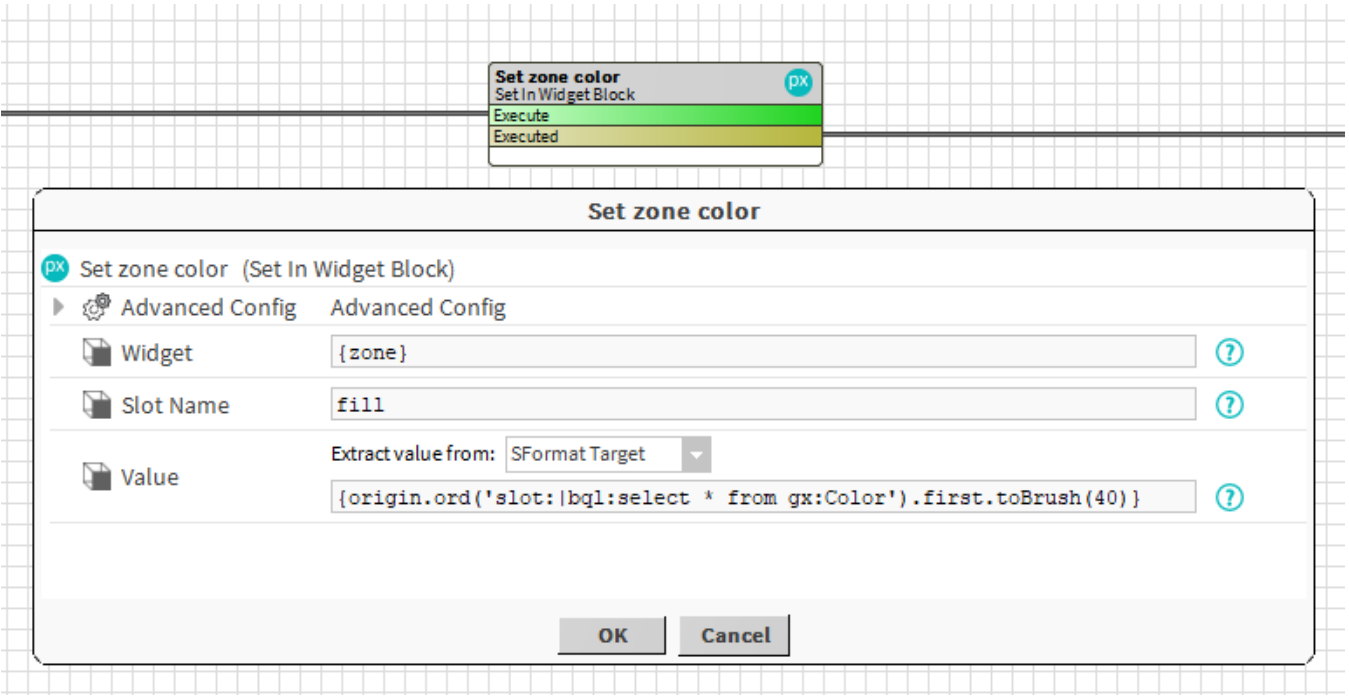

#### **Properties**

• Widget: The widget should be identified by an artifact created from a previous block. Ex: {zone} which was created by a [AddWidgetInPx](https://doc.vayandata.com/display/DEN/AddWidgetInPx) block.

- SlotName: [SFormat](http://confluence.btib.priv/display/DEN/SFormat) to define the name of the property to set. Ex: fill, background, halign etc.
- Value: The value to set in the slot. See [General strategy parameters](https://doc.vayandata.com/display/DEN/General+strategy+parameters). Ex: a fixed value, or the result of a SFormat.

## **Advanced Config**

• UndoValue: If desired, the block can undo its operations. The old value of the slot is not saved but a new value can be defined and set in case of an undo. See [General strategy parameters](http://confluence.btib.priv/display/DEN/General+strategy+parameters) .Ex: set a default color.

# **Behavior: DO**

It sets a value in a widget slot

#### **Behavior: UNDO**

It does nothing or it sets a default value in a widget slot